**Stefan Bujack, Yves Kemp, Paul Millar, Tigran Mkrtchyan, Marina Sahakyan, Jürgen Starek, Christian Voß, Marus Wengert**

## **Advantages**

## **Integration of the dCache Development and Testing Setup into the DESY IT-Infrastructure**

these resources remain unused outside the usual release cycles.

Independent of the dCache developers DESY operates several dCache installations providing about 20 Peta-Bytes of disk space for ATLAS, CMS, ILC, Belle II and the photon science experiments run at the European XFEL and PETRA III. Is is also used for the local storage cloud.

## **dCache Development and Testing on Openstack.**

Although dCache is under collaborative These are manages using a combination of Using a single template describing the development the building, testing and Foreman and Puppet for centralised dCache-cluster or the client suite the host release infrastructure is located at DESY. installation and configuration. At the moment it is a rather independent part of the DESY computing centre. The dCache infrastructure consists of several high performance servers. Unfortunately Currently the dCache developers and the DESY computing centre are investigating a closer relationship between their are spawned, receive their DNS entries and are registered with Foreman. As for any machine in the DESY computing centre a role is assign in Foreman and Puppet manages the installation and configuration.

meto Nordic e-Infrastructure

Collaboration

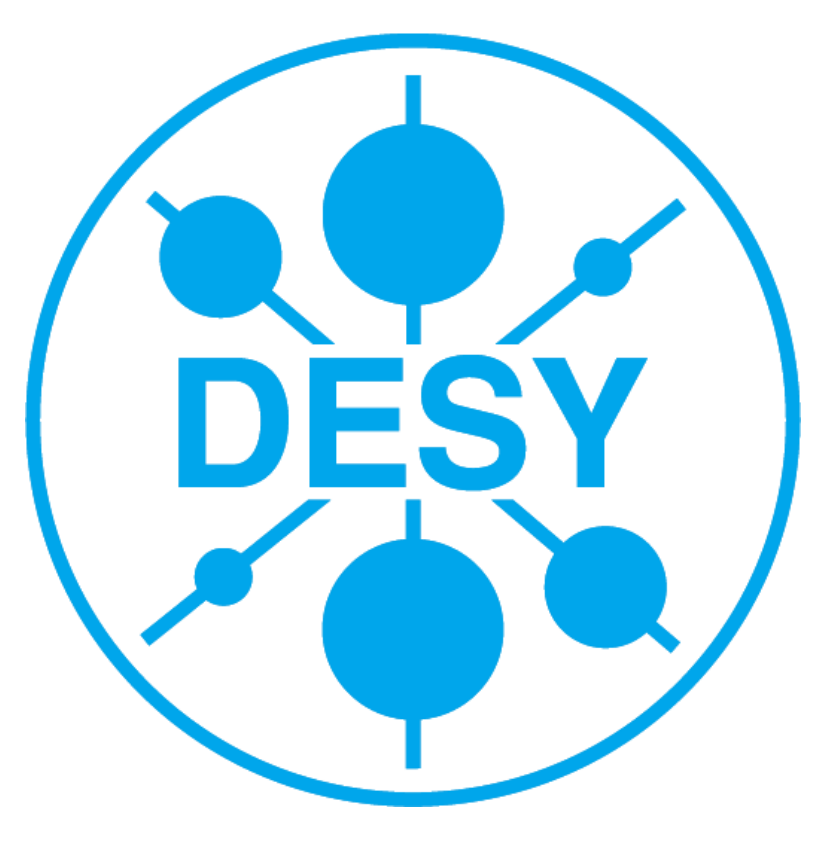

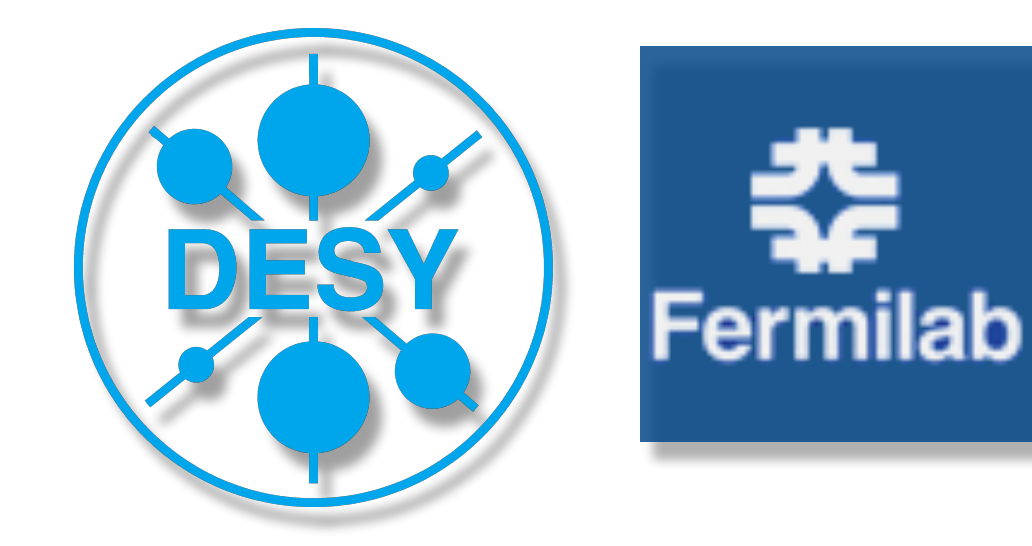

After the setup is complete the tests are run on the machines in Openstack and the results are reported back to Jenkins for inspection of the developers.

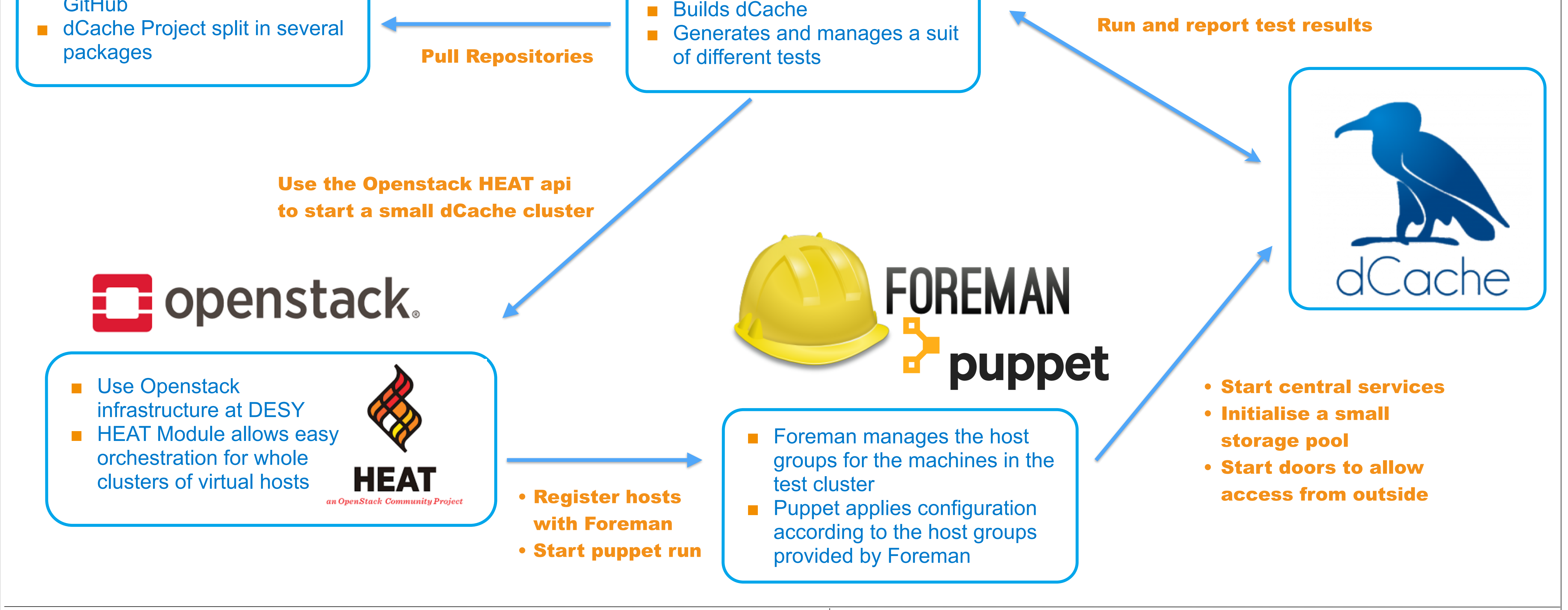

After all tests are completed the spawned machines are deleted and thus the resources are again available for other users.

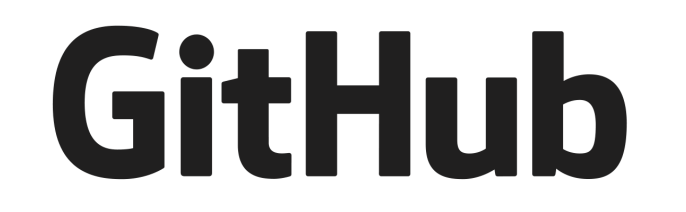

- dCache repository hosted on **GitHub**
- 

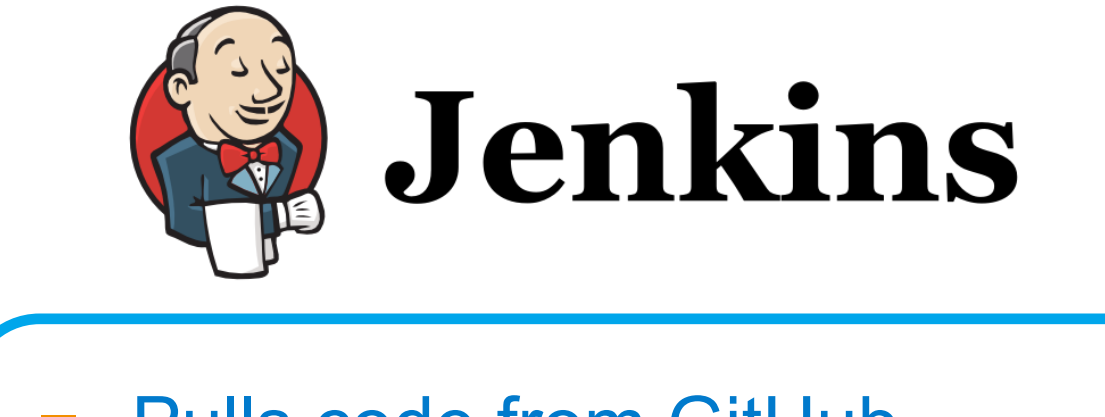

- Pulls code from GitHub
- 

- Resources are only allocated when actually needed
- The dCache test installation reflect closely the productive environment of sites deploying dCache
- Cloud infrastructure provides great flexibility in testing a wide variety of clients and server setups
- Reliance on infrastructure provided by DESY such as storing and deployment of GRID certificates
- Additional complexity based on cloud infrastructure
- Latency issues due to spawning and configuration with Openstack and Puppet
- Changes to dCache infrastructure at DESY affects dCache development and testing

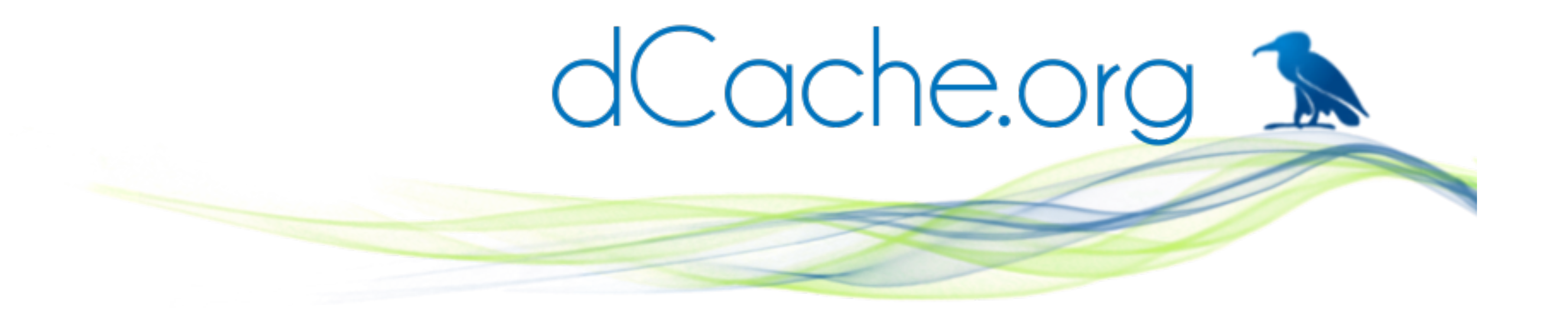

dCache is a system for storing and retrieving huge amounts of data, distributed among a large number of heterogeneous server nodes, under a single virtual filesystem tree with a variety of standard access methods. dCache is a joined effort between Deutsches Elektronen-Synchrotron (DESY), Fermi National Accelerator Laboratory and Nordic E-Infrastructure Collaboration.

independent infrastructures.

As a first step the functionality test are migrated to the DESY Openstack compute cloud. Rather than on a bare metal machine a test cluster can be spawned using different orchestration methods. Right now, several virtual machines are created with the help of the HEAT module of Opensack.

## **Disadvantages**